This file extends the FM\_User\_Manual.txt file for the modules fm\_quadreal.f95, fm\_doubleint.f95, and fm\_quadint.f95. These modules allow programs to work with FM when they explicitly declare some variables to be quad real, quad complex, double integer, or quad integer.

The operations defined by these modules include assignments ( $a = x$ ), comparisons ( $a < x$ ), and arithmetic  $(x = x + a)$ , where one of a,x is type(fm), (im), or (zm), and the other is quad real, quad complex, double integer, or quad integer.

All of the programs here use the 3 files discussed in the basic FM\_User\_Manual:

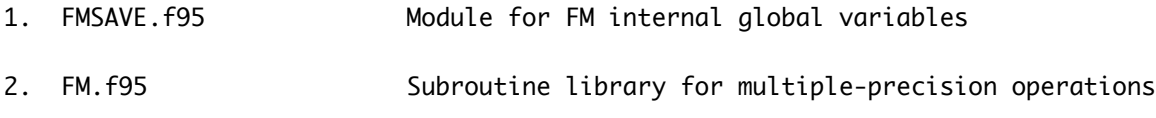

3. FMZM90.f95 Modules for interfaces and definitions of derived-types

These are the three modules:

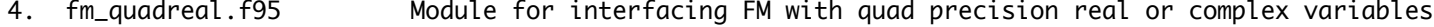

5. fm\_doubleint.f95 Module for interfacing FM with double length integer variables

6. fm\_quadint.f95 Module for interfacing FM with quad precision integer variables

There is a test program to check the operations defined in each of these modules:

- 7. TestFMquadReal.f95 Test program checks operations for each of the fm\_quadreal routines
- 8. TestFMdoubleInt.f95 Test program checks operations for each of the fm\_doubleint routines
- 9. TestFMquadInt.f95 Test program checks operations for each of the fm\_quadint routines

There is a small sample program illustrating the use of the operations defined in these 3 modules. The chk file shows some typical output from the program. Other compilers or computers may differ.

- 10. SampleDQ.f95
- 11. SampleDQ.chk

After the first 3 files have been compiled and the program TestFM.f95 has been compiled and run to verify the basic FM package has been installed successfully, as shown in FM\_User\_Manual.txt, files 4 through 10 can be compiled and run.

The interface operations are made available in the user's program by putting one or more of these statements

 USE FM\_QUAD\_REAL USE FM\_DOUBLE\_INT USE FM\_QUAD\_INT at the top of routines using one or more of these variables if they interact with (fm), (im), or (zm) variables.

Here are sample commands to run the programs in files 7 through 10. These are for the gfortran compiler on a Windows PC. Macs are very similar, as are other compilers. See FM\_User\_Manual.txt.  gfortran fm\_quadreal.f95 -c -O3 gfortran TestFMquadReal.f95 -c -O3 gfortran fmsave.o FM.o FMZM90.o fm\_quadreal.o TestFMquadReal.o -o TestFMquadReal.exe ./TestFMquadReal gfortran fm\_doubleint.f95 -c -O3 gfortran TestFMdoubleInt.f95 -c -O3 gfortran fmsave.o FM.o FMZM90.o fm\_doubleint.o TestFMdoubleInt.o -o TestFMdoubleInt.exe ./TestFMdoubleInt gfortran fm\_quadint.f95 -c -O3 gfortran TestFMquadInt.f95 -c -O3 gfortran fmsave.o FM.o FMZM90.o fm\_quadint.o TestFMquadInt.o -o TestFMquadInt.exe ./TestFMquadInt gfortran SampleDQ.f95 -c -O3

gfortran fmsave.o FM.o FMZM90.o fm\_quadreal.o fm\_doubleint.o fm\_quadint.o SampleDQ.o -o SampleDQ.exe

./SampleDQ

The three TestFM... programs test all the operations defined in each module. Run the ones your program will use to make sure that the modules have been successfully installed. At the end of each run, it should say:

... No errors were found.

SampleDQ is a small program showing how to do some calculations combining (fm), (im), and (zm) variables with variables of type quad real, quad complex, double integer, or quad integer.